# **MODEL QUESTION PAPER - SET-2 : 2021-22**

Information Technology **(THEORY)**

z

## **Entire Syllabus**

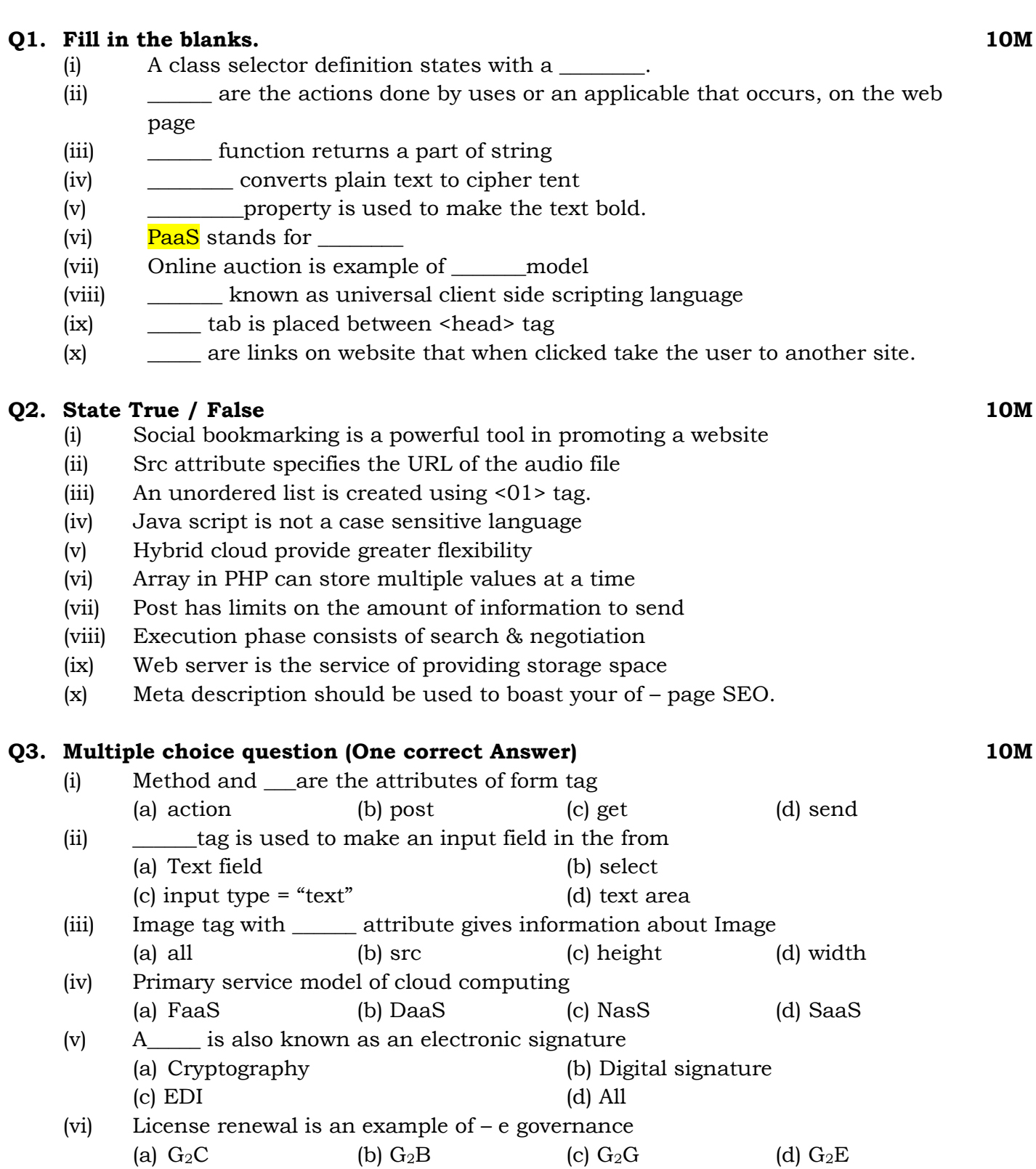

# **ALLEN**

**MM** : 80 Time : 3 Hrs.

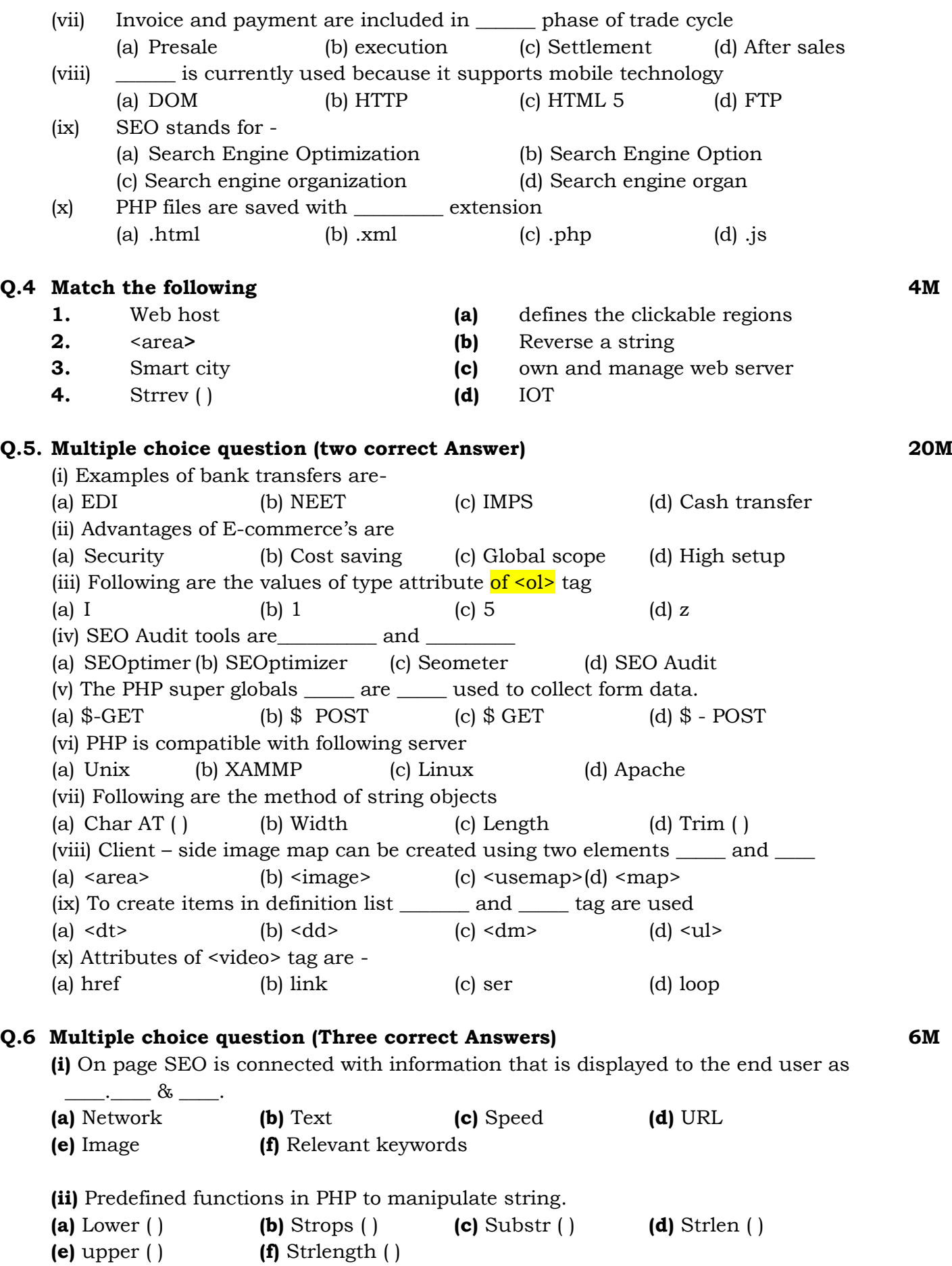

**ALLEN** 

#### **Q.7 Write any one program. 5M**

ALLEN.

**(a)** Program to print Addition, Subtraction and Division of two number. Accept number From user

#### **(b) Write HTML 5 code with CSS as follows :**

- (a) Create ordered list with names of tourist cities
- (b) Create unordered list with tourist PLACES of those cities
- (c) Divide the list in to two sections left and right by using CSS

#### **Q.8 Write any one program.**

- **(a)** Write a PHP code to check and print whether the no is odd or Even using form.
- **(b)** Write a PHP code to input a number and print the factorial of a number.

#### **Q.9 Answer Briefly (Any 5) 5M**

- **(a)** Difference between Traditional commerce and E-commerce.
- **(b)** Short note of EDI (Electronic data Interchange).
- **(c)** Explain Advantages and disadvantages of IOT.
- **(d)** Image map in HTML 5.
- **(e)** Define SEO with it's types.
- **(f)** Explain SEO social bookmarking.
- **(g)** Explain features of PHP.

### *Together we will make a difference*